# **HCTD01 Digital Temperature Transmitter**

## **Features**

- $\cdot$  High precision  $\pm 0$ . 1°C @ -5°C—+5 0°C
- · 12C interface /anti-interference / simplified circuit design
- · Small size, stainless steel thread seal structure, strong environmental adaptability
- · Operating temperature range: 4 0°C—+ 1 2 5°C
- · Thread shape can be customized, flexible and convenient

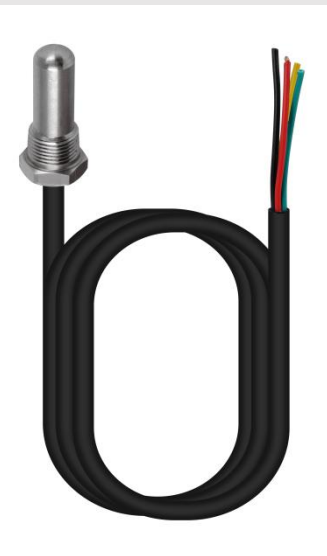

# **Applications**

- · Industrial precision control field · <br>**· Replace traditional thermistors P T C and N T C**
- · Heating / Cooling System · HVAC
- · Home Appliances / Security **· Transportation**
- 
- 

# **Product description**

The HCTD01 is a new universal universal digital temperature sensor. It incorporates a temperature sensing chip and a high precision 24-bit ΔΣ-A D C, which gives it highly accurate temperature information and high-resolution measurement performance. At the same time, the I 2 C interface is provided, which improves the anti-interference ability and simplifies the design of subsequent circuits.

# **Product features**

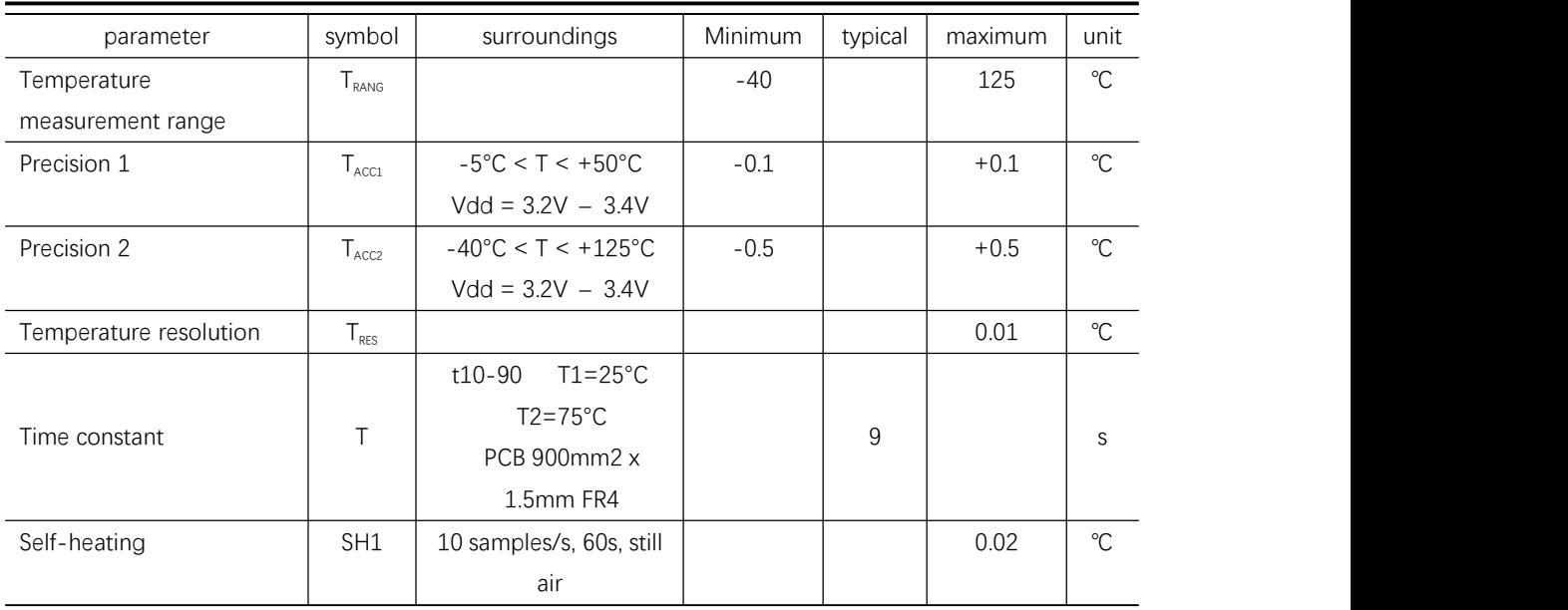

# **Digital input (SCLK, SDI, CSB, PS)**

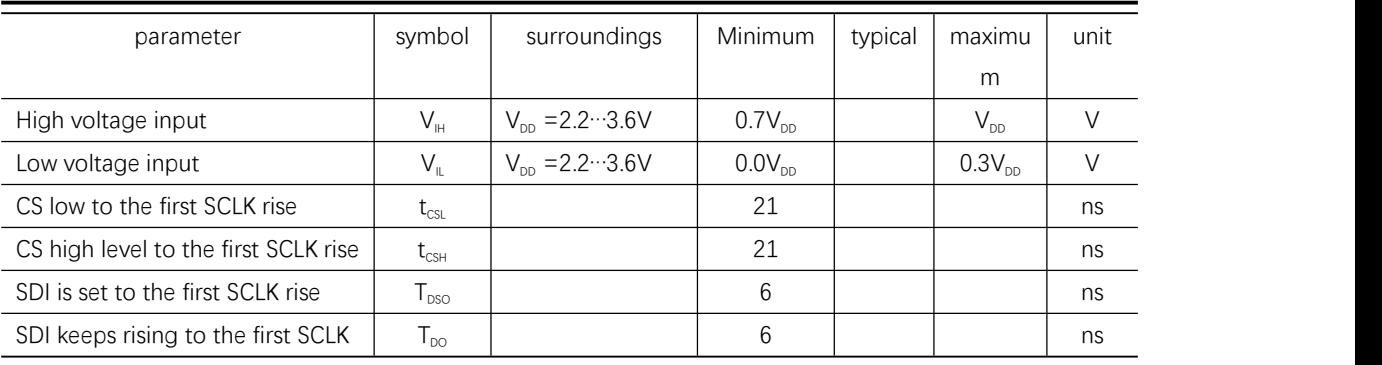

# **Digital output (SDA, ADO)**

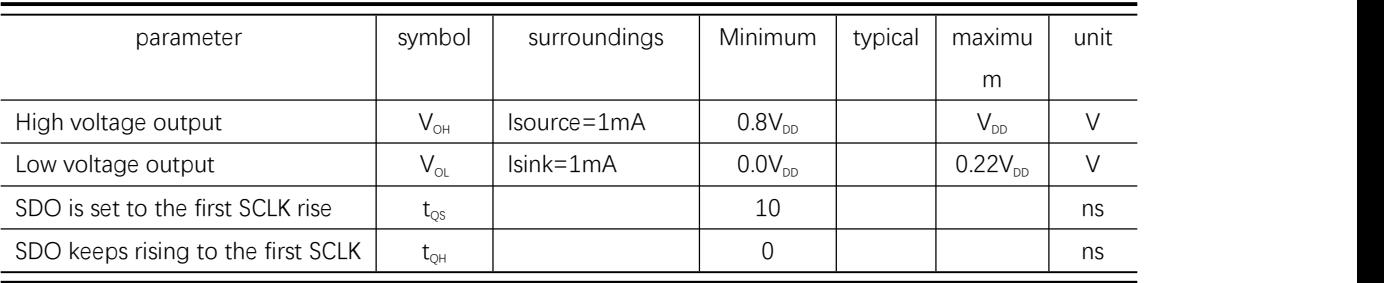

# **Pin definition**

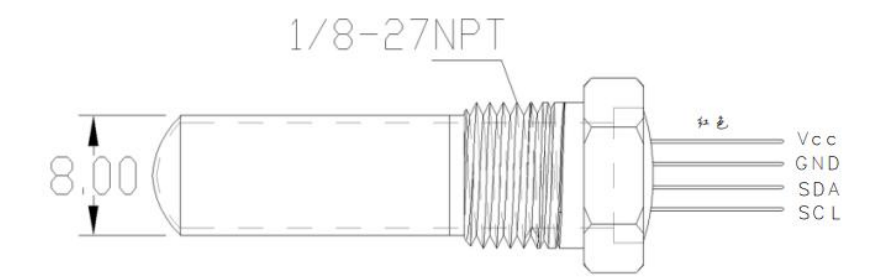

# **I2C communication protocol**

I2C interface

The I2C communication mode starts with a start condition and ends with a stop condition. Each command consists of two bytes: an address byte and a command byte.

command:

- 1. Reset
- 2. Read the PROM (calibration parameters)
- 3. Start ADC temperature conversion
- 4. Read ADC temperature results

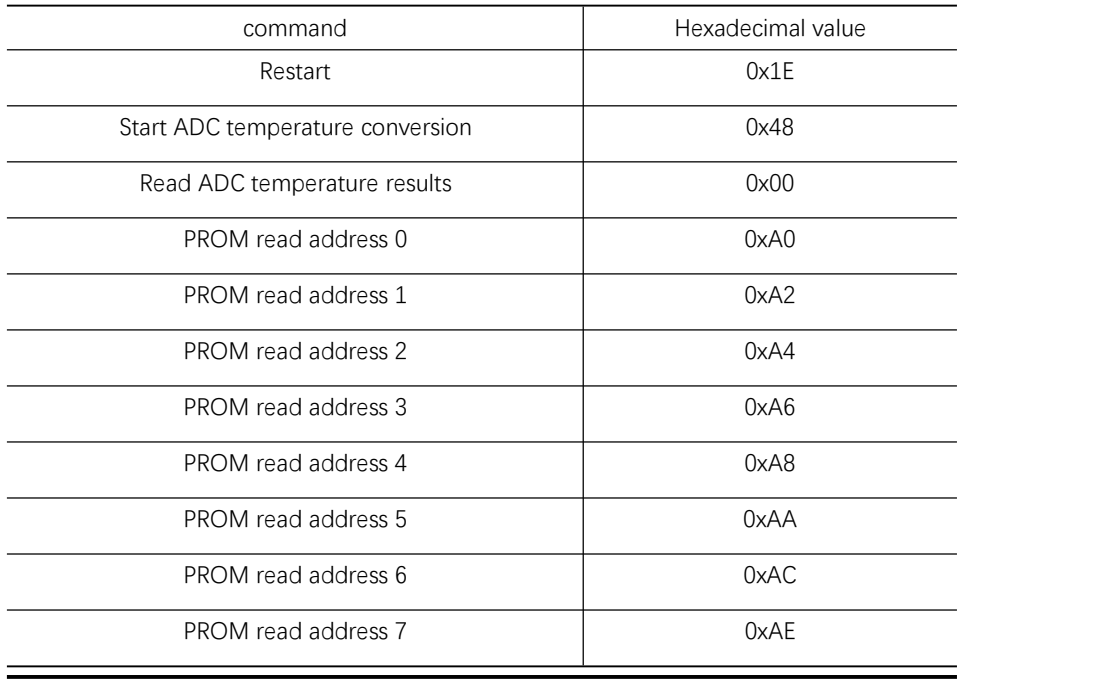

#### **Reset mode**

A reset command must be sent after power-on. It can also be used to reset the device ROM.

# $I^2C$

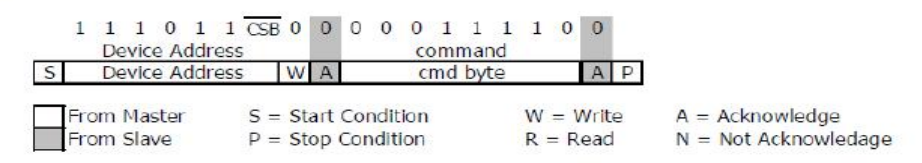

### **PROM reading order**

The PROM Read command consists of two parts. The first command sets the system to PROM read mode.

The second part gets the data from the system.

The following example is a sequence of reading address 3 (command 0xA6).

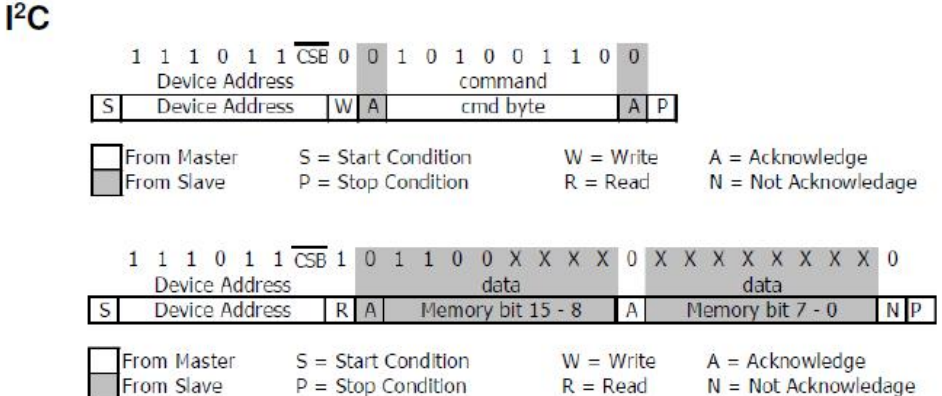

#### **Conversion order**

The conversion must be initiated by sending this command. The sensor remains busy until the conversion is complete. After the conversion is complete, you can access the data using the ADC read command.

## **I2C**

When the command is sent, the sensor remains busy until the conversion is complete. All other commands except this will not be executed during this time. After the conversion is complete, when the sensor is confirmed, the data can be accessed by sending an ADC read command.

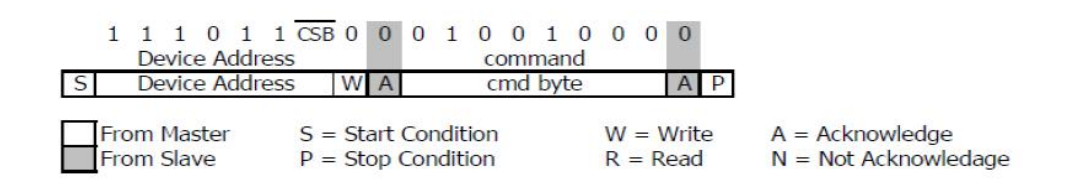

#### **Read ADC results**

After the conversion command, the ADC result is read using the ADC read command. Repeated reads of the ADC command or execution of the command without prior conversion will return all zeros as a result.

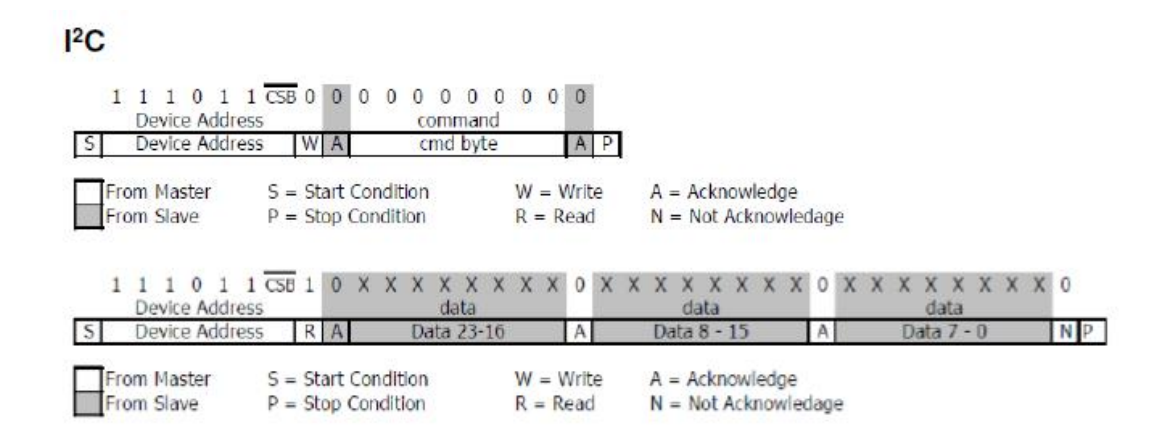

#### **Temperature calculation**

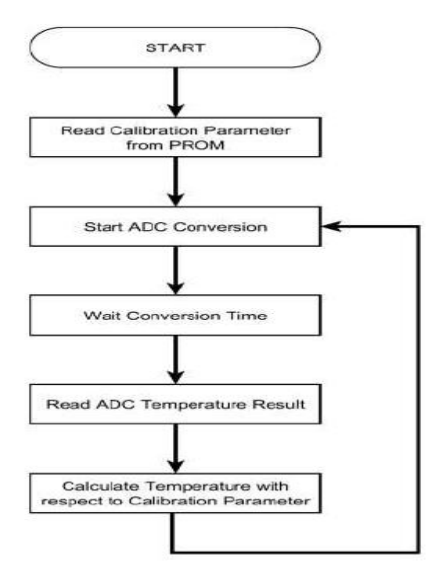

### **Temperature calculation**

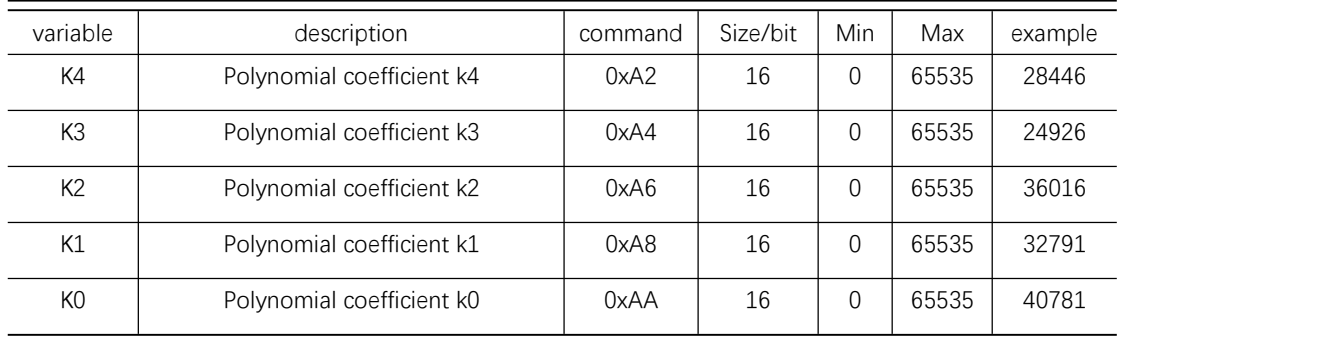

## **Temperature polynomial**

ADC24: ADCvalue ADC16: ADC24 /256 T /  $^{\circ}$ C = (-2) \* k4 \* 10<sup>-21</sup> \* *ADC16*<sup>4</sup> +  $4 \times k3 \times 10^{-16} \times ADC16^3 +$  $(-2) * k2 * 10^{-11} * ADC16^{2} +$  $1 * k1 * 10^{-6} * ADC16 +$  $(-1.5) * k0 * 10^{-2}$ 

例:

ADC24: 9378708  $ADC16$ : 9378708 / 256 = 36636

T / °C = (-2) \* 28446 \* 10 -21 \* 36636 4 + 4 \* 24926 \* 10 -16 \* 36636 3 + (-2 \* 36016 \* 10 -11 \* 36636 2 + 1 \* 32791 \* 10 -6 \* 36636 + (-1.5) \* 40781 \* 10 -2

T /  $^{\circ}$ C = <u>10.59</u>

深 圳 市 慧 传 科 技 有 限 公 司 Shenzhen Huichuan Technology Co., Ltd. 地址: 深圳市宝安 72 区宝石路 4-2 四楼 **Sand Street Sensor** Address: 4th Floor, 4-2, Gem Road, 72 District, Baoan, Shenzhen mailbox: ben@hycoresensor.com Shenzhen: +86 13751045330 Shanghai: +86 18616835451